Employee Name **Signature** Date **Signature Signature Signature Date Date Date** 

*result in the termination of my account and I may be subjected to disciplinary action up to and including termination of employment. (FERPA)*

Department Chair/Supervisor's Name **Signature** Signature Signature Date *Date Approved:*

*By signing, I acknowledge that I have been informed of, and accept the responsibilities for, a complimentary computer account as an employee of the University of Central*  Florida. I understand that this account is for use in administrative support. Any other uses of this account are strictly prohibited. I understand that improper or illegal use may

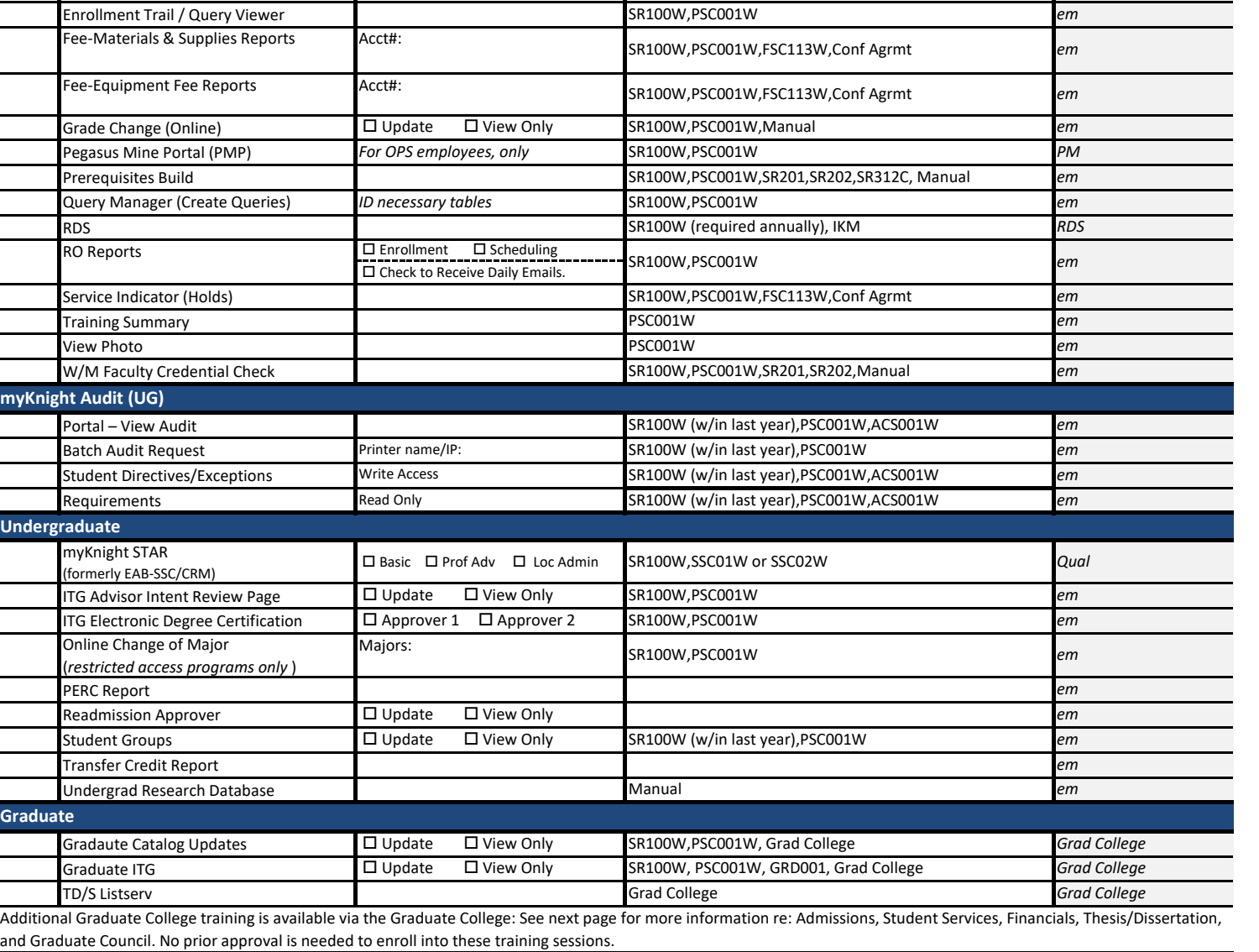

# **College of Sciences**

**A ucf.edu (not knights) email account required.**

eMail Phone **Example 2018** - Type and the Mail Phone **Phone** 2019 - Type and the Type 30 of the Type 30 of the Type

 $\square$  Basic  $\square$  Limited  $\square$  Extended

 $\square$  Student Specific  $\square$  General

 $\square$  DeptUpdate  $\square$  View Only

□ Full □ View Only

*(view only access)*

**Select Access Type Details Training**

# **Request for Security Authorization (Dean's Office)** Name and the extent of the EMPL in the extent of the extent of the extent of the extent of the Date Title Dept/Unit Name OPS ONes ONO

SR100W,PSC001W,SR201,SR202,SR310C,Manual SR100W,PSC001W,SR201,SR202,SR300C, Manual

Type  $\Box$  New  $\Box$  Update

SR100W,PSC001W,SR201,SR202,SR311C,Manual

SR100W,PSC001W,FSC113W,Conf Agrmt

SR100W,PSC001W

SR100W,PSC001W

SR100W,PSC001W,ACS001W SR100W,PSC001W,SR201,SR202 SR100W,PSC001W,SR201

**Student Records**

*Updated: 02/01/18*

*OFFICE*

*SR*

*em*

*em*

*em*

*SR*

*SR SR SR SR*

UCF

(Co.

Student Records I Student Records II Advisor Self Svc & myKnight

Enrollment Access

Scheduling Permission Numbers Assign Advisor Customer Accounts Class Roster

Please accompany any request with a brief justification/rationale for the needed security access. This form is signed by the employee and their supervisor/chair and forwarded to the college's security authorizer. If training needs to be completed prior to access being granted, this as well as any pre-requisite training is identified within the "prerequisite" and "training" columns on the form.

# **Additional Information: COS Security Authorization Requests**

# **Online Training**

- 1. Log on to the myUCF portal using your PID and myUCF password
- 2. On the myUCF menu, select Employee Self Service
- 3. Select Learning and Development
- 4. Select Request Training Enrollment
- 5. Click on the 'Search by Course Number' and enter the course number (for example: SR100W for FERPA online module)
- 6. Click on the session you would like to enroll into and complete the course as per the requirements. The session may not be immediately available (note start date), but once it is, it can be completed online at any time.
- 7. Once you submit the training request, you should receive an e-mail confirming your enrollment. The e-mail will be sent to the primary e-mail address indicated on your Personal Information Summary page in Employee Self Service.

#### **Enrollment Access**

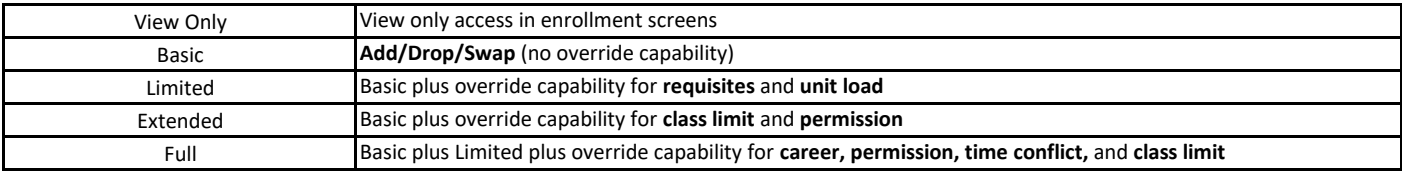

#### **Permission Numbers**

The type of permission number used depends on how a specific course/section is scheduled. Through the scheduling process the course will be designated for use with "general" or "student specific" permission numbers.

# **Query Viewer/ Query Manager**

Query access will be limited by other security approvals (ex: information available via Student Records can only be accessed if SRI and SRII security access has been approved).

#### **RDS Training**

Access to RDS requires annual FERPA reauthorization. Once you are given security access to RDS, you will be able to review the "RDS Security Access Information" guide that is found within the RDS Information page.

#### **Service Indicators/Holds**

Authority to place and remove holds requires that the employee also complete the Confidentiality Agreement form (this is filed with the employee's supervisor. Form is found here: http://hr.ucf.edu/files/ConfidentialityAgreement.pdf

# **Undergraduate: Advisor Intent Review Page**

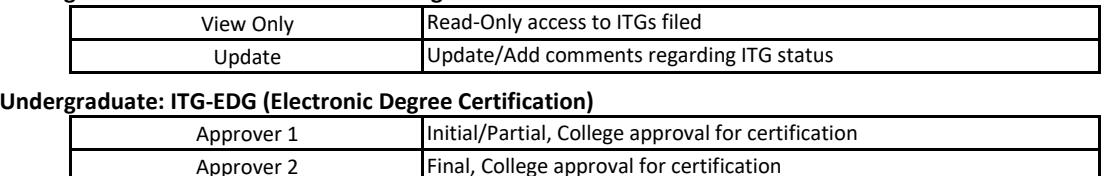

# **Graduate College Training**

Graduate College Training consists of those identified on form, and all are available through either Learning and Development or by contacting the Graduate College directly.

# **[Learning and Development](https://my.ucf.edu/)**

GRD 001 Student Services, Academic Progress, Graduation Training (access to PS pages for UCF Graduate Summary)

GRA 001 Admission Training (access to GradInfo and the GPS (graduate audit))

# **[Graduate Financials](mailto:jennifer.parham@ucf.edu?subject=Graduate%20Financials%20Training/Security%20Access)**

Contact Jennifer Parham to schedule training for access to Graduate Financials (w/in GradInfo)

#### **[Thesis and Dissertation](https://admin2.graduate.ucf.edu/content.aspx?id=2829)**

Policy and procedures information as well as addition to the TD\_S Listserv (thesis/dissertation announcements)

# **[Graduate Council Curriculum Committee](http://www.graduatecouncil.ucf.edu/Curriculum/)**

Curricular processes for graduate programs; committees and forms

#### **myKnight STAR Information & Training**

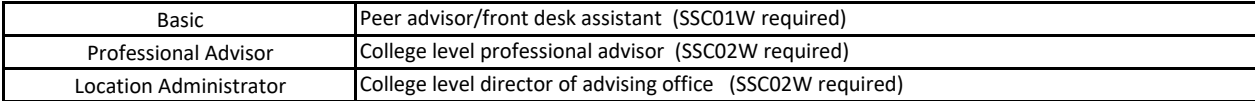